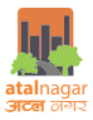

## **Guidelines for preparation of submission drawings for Online Building Plan Approval**

## **Atal Nagar Vikas Pradhikaran**

Following guidelines are to be followed while preparing the submission drawings (AutoCAD platform) for proposals seeking Building Permission (Online) in the city Atal Nagar, Chhattisgarh.

| S.No         | Aspect                                                                                                    |                                                                                                    | Requirements                                                                                                    |                    |                       |                          |                    |
|--------------|----------------------------------------------------------------------------------------------------|----------------------------------------------------------------------------------------------------|----------------------------------------------------------------------------------------------------|--------------------|-----------------------|--------------------------|--------------------|
| A            | Required drawing format                                                                                                    |                                                                                                    | .dxf                                                                                                    |                    |                       |                          |                    |
| B            | Drawings to be provided for Online<br><b>Building Permission process</b>                                                                   |                                                                                                    | Site Plan<br>1.<br>Building wise floor plans (containing all floor plans except basement)<br>2.<br>Section and Elevation<br>3.<br>Basement<br>4.                                                                                                    |                    |                       |                          |                    |
| $\mathsf{C}$ | Nomenclature of drawing files                                                                                                    | Site Plan - SITE_PLAN<br>1.<br>2. Floor Plans - BUILD_NAME<br>Section and Elevation - SECTION_ELEVATION<br>3.<br><b>Basement - BASEMENT</b><br>4. |                                                                                                    |                    |                       |                          |                    |
| D            | Rule for Floor Plans                                                                                                    |                                                                                                    | All floor plans are to enclosed in a separate rectangle called "Floor Container". These<br>floor plans are to be named as - "FLOOR-000" for ground floor, "FLOOR-001" for<br>First Floor and so on. For typical floor plans, nomenclature to be used are- "FLOOR-<br>002-007", where second floor to seventh floor are typical floor plans.<br>Along with the above, following nomenclatures are to be used for respective cases:<br>1. Basement first floor - "FLOOR- BASEMENT1"<br>Basement second floor - "FLOOR-BASEMENT2"<br>2.<br>Terrace floor - "TERRACE"<br>3.<br>Mezzanine floor - "MEZZANINE FLOOR"<br>4.<br>Section - "SECTION"<br>5.<br>Elevation - "ELEVATION"<br>6.<br>7. Site Plan - "SITE PLAN"<br>Floor Outline should be made excluding balconies and projections(All types-Canopy,<br>Sunshade, Chajja, projection, Porticos)<br>All Labels for any kind of entity should be in basic font and not in<br>bold/Italic/underline (Example-Bedroom(2.3x3.4x3.2)m) |                    |                       |                          |                    |
| E<br>F       | Rule for Building Footprint                                                                                                    |                                                                                                    | It is essential to evaluate the footprints of the proposed building. For the purpose, all<br>the proposed buildings are to be enclosed in a polyline called building footprints. The<br>detailed examples are illustrated in following sections.<br>Building footprint must have label with naming convention as Example -<br>PLOTTED_HOUSING, COM_TOWER<br>File name = prefix + Building label on site plan<br>Prefix ·<br>BUILD ( In case of Building plan )<br>SECTION_ELEVATION_( In case of section and elevation)<br>SITE PLAN ( In case of site plan )<br>BASEMENT ( In case of basement)                                                                                                    |                    |                       |                          |                    |
|              | Layer Name, Description, Types of Features, naming convention(labels), examples of drawings<br>Note: All drawing units should be in meters |                                                                                                    |                                                                                                    |                    |                       |                          |                    |
| S.No         | Description<br>Layer Name                                                                                                    |                                                                                                    |                                                                                                    | Type of<br>feature | To be<br>read<br>from | Naming<br>Conventi<br>on | Example in drawing |

Table 1 Guidelines for submission drawings for Online Building Plan Approval

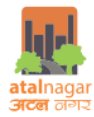

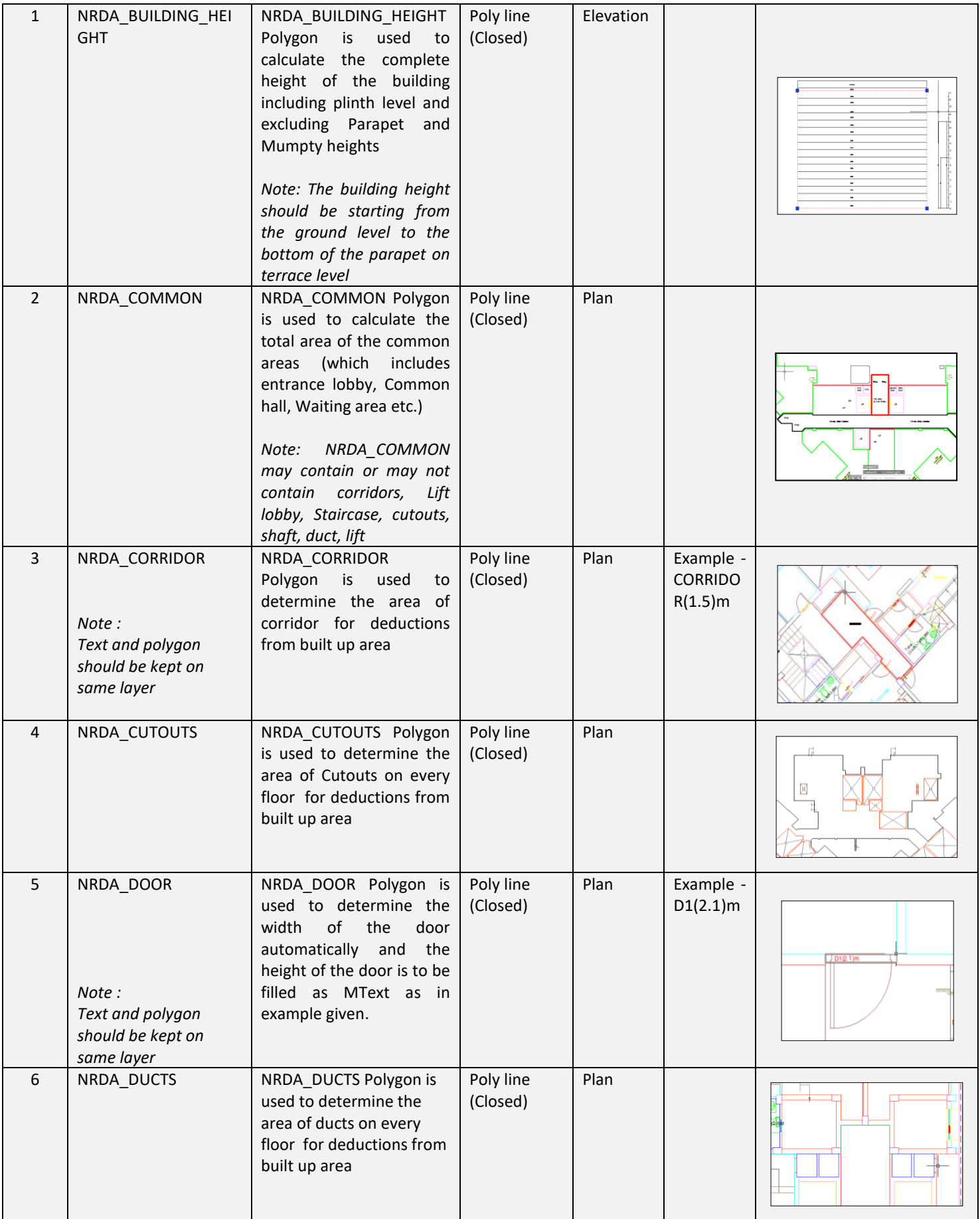

*Guidelines for submission drawings for Online Building Plan Approval* 2

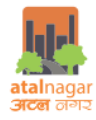

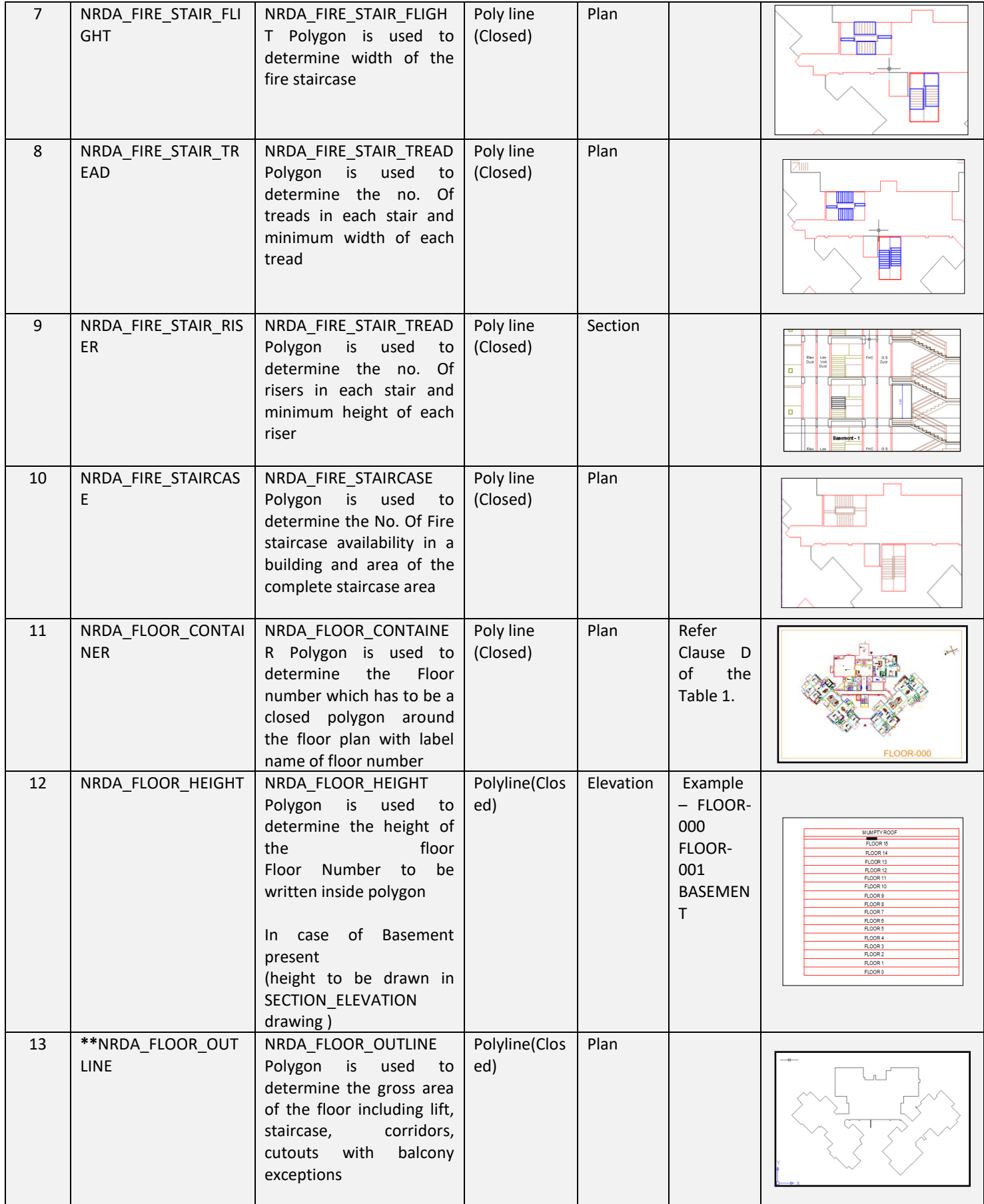

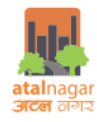

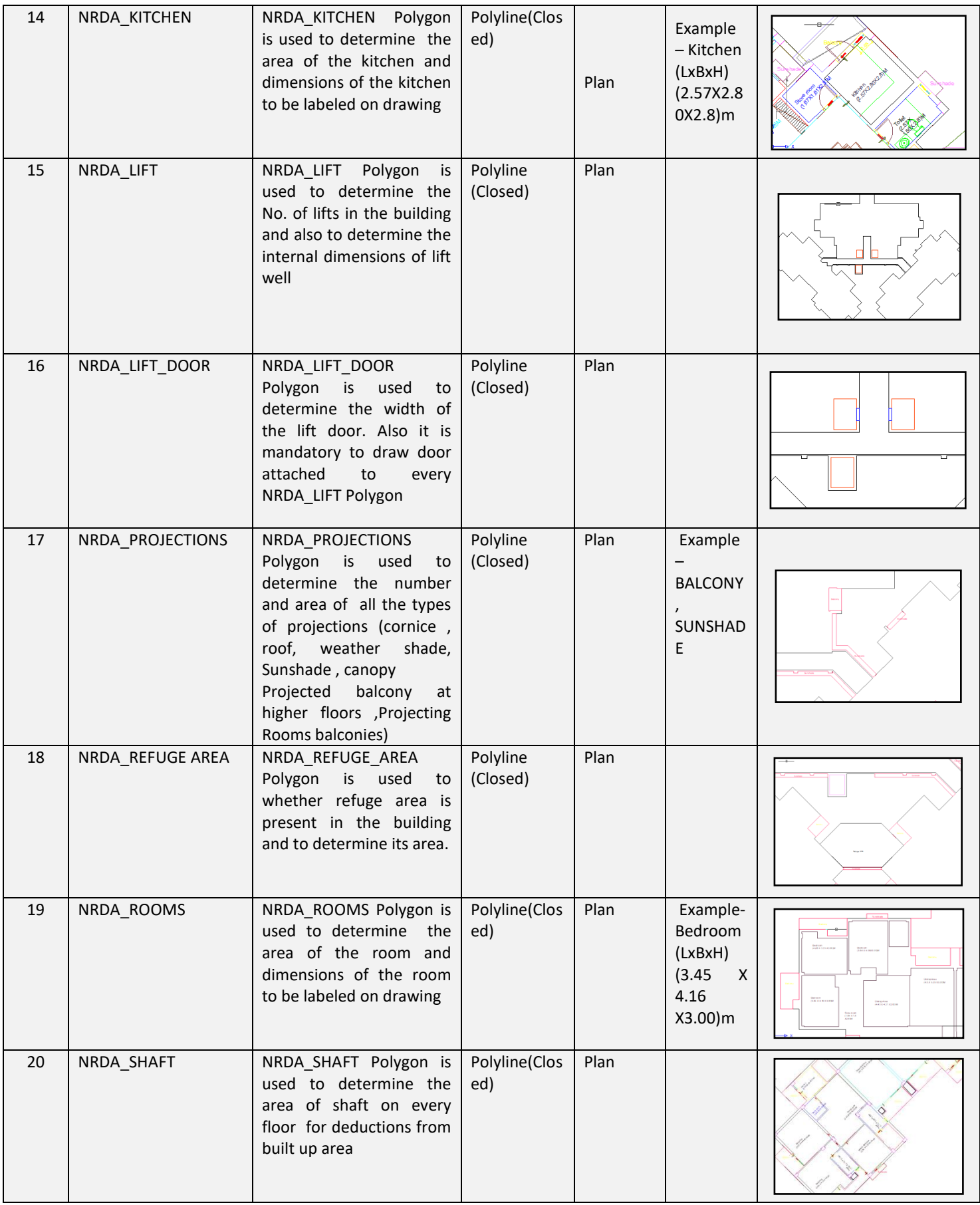

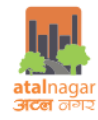

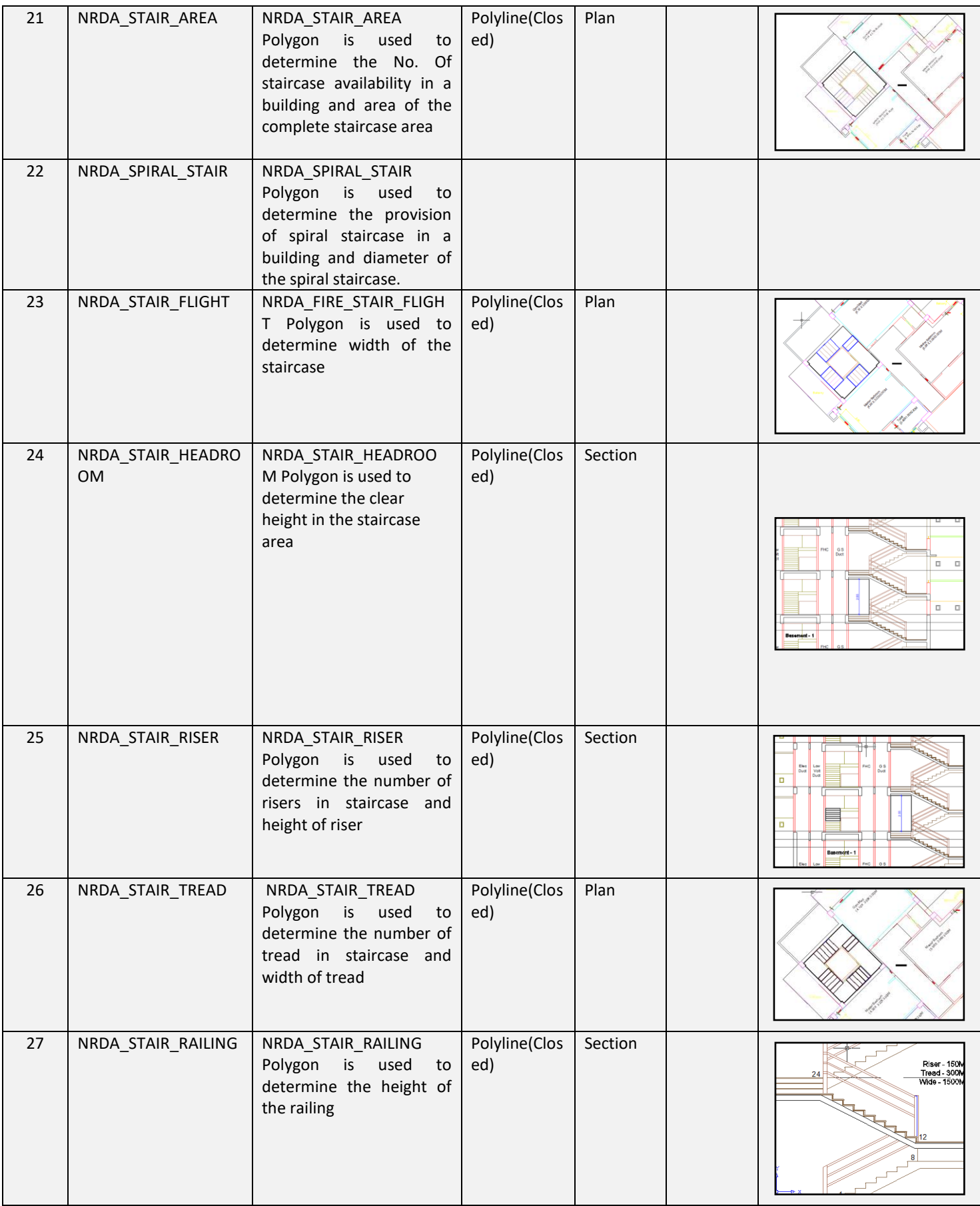

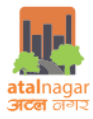

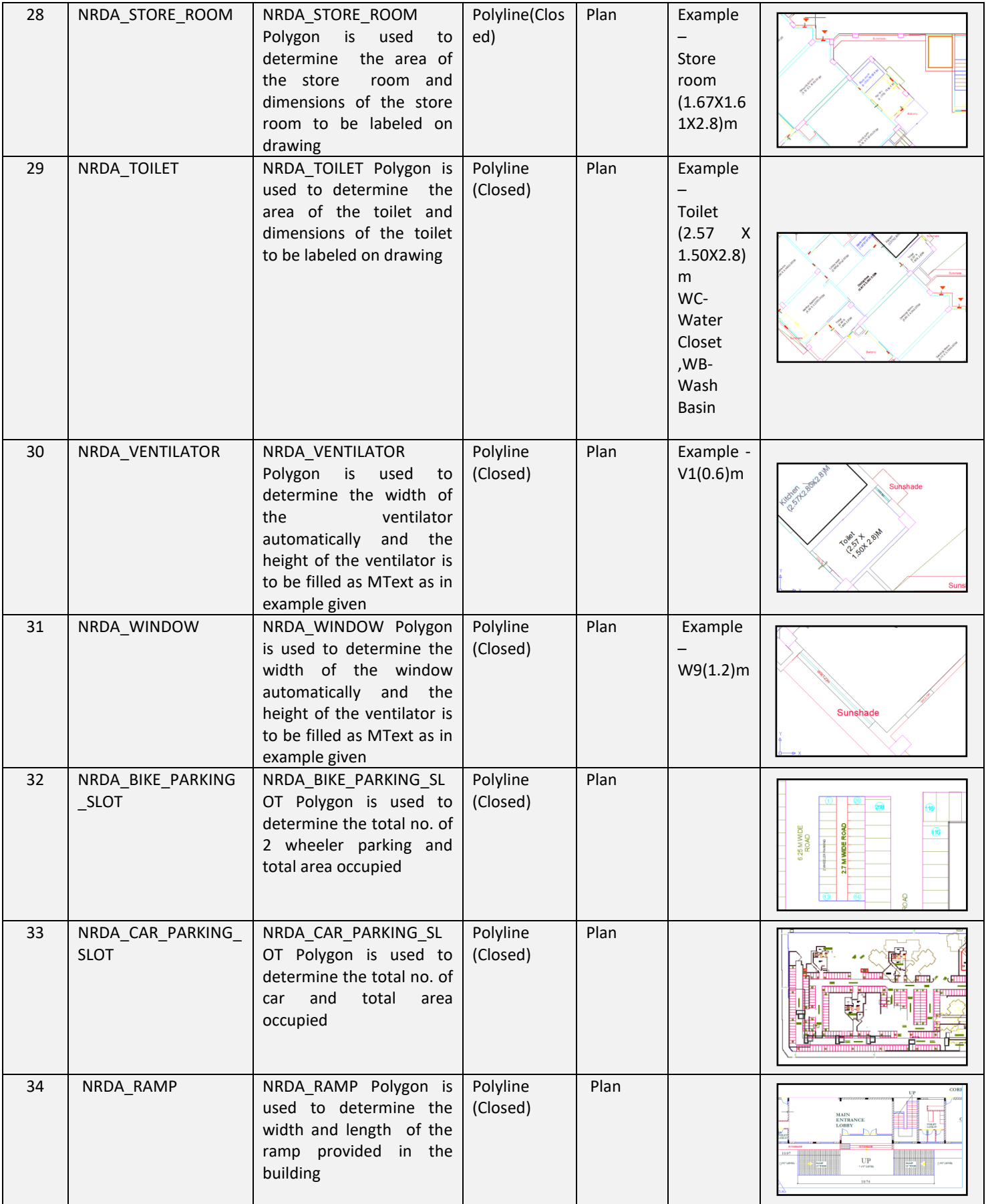

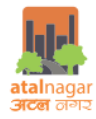

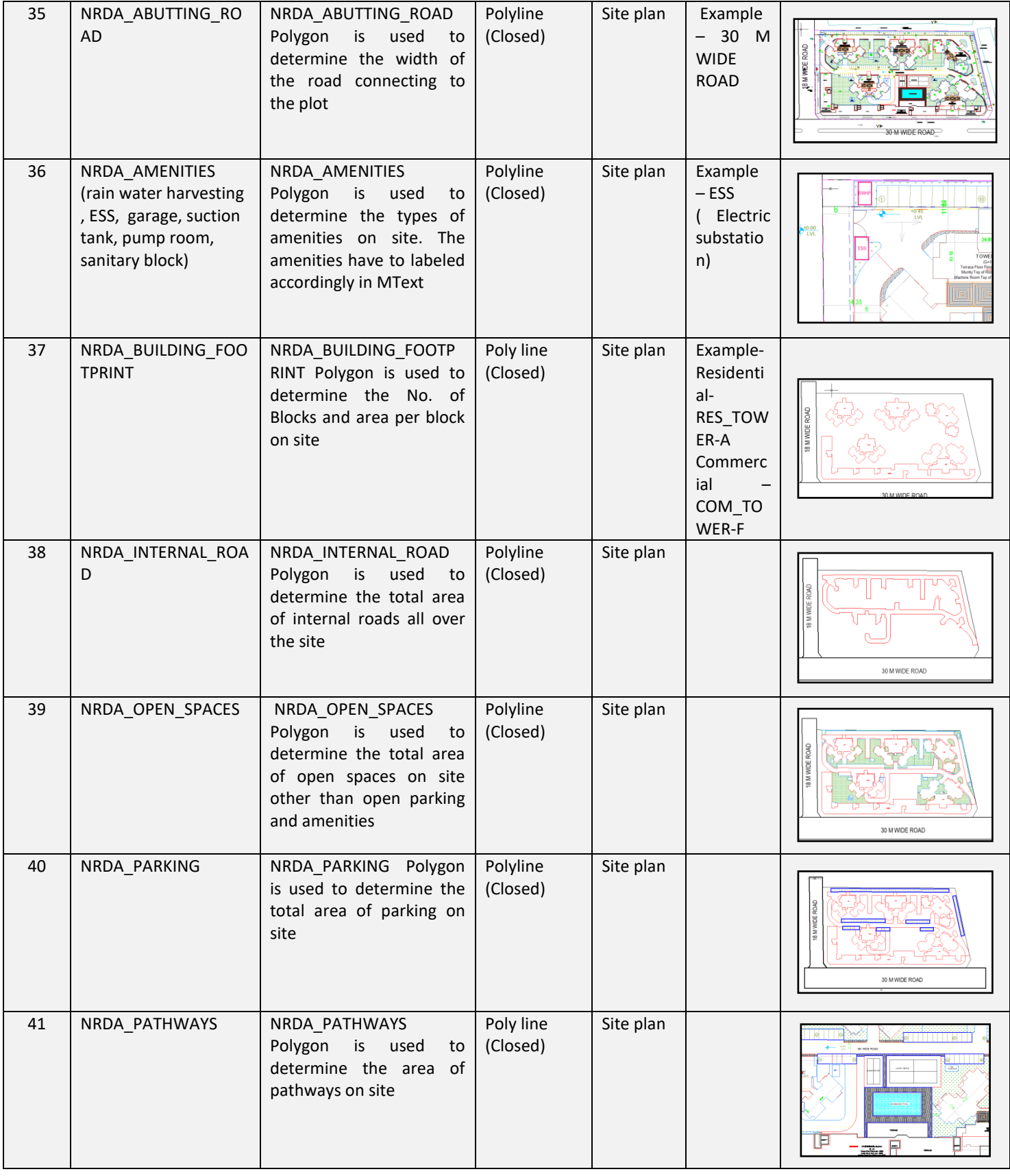

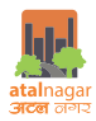

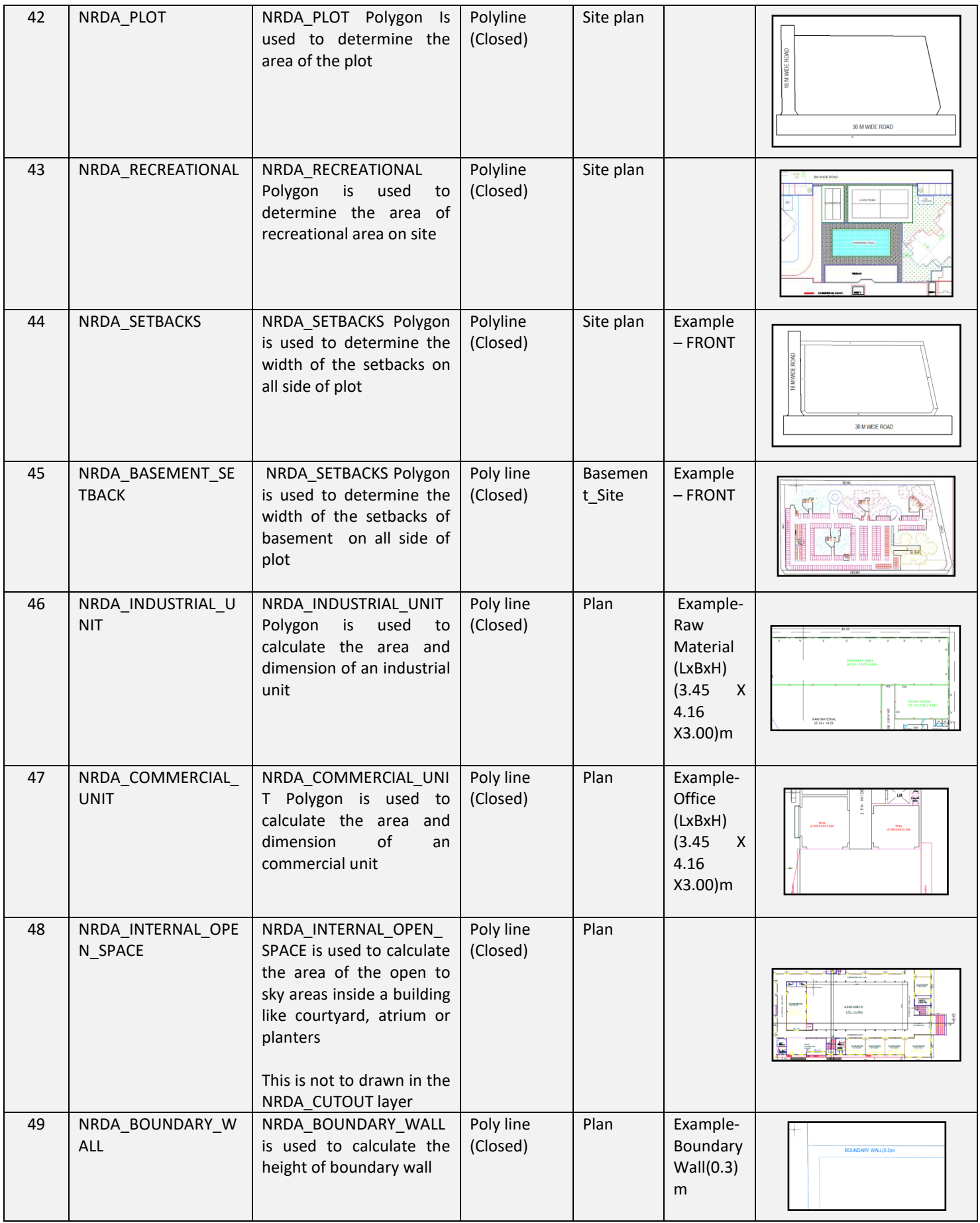

*Guidelines for submission drawings for Online Building Plan Approval* 8

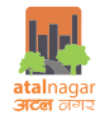

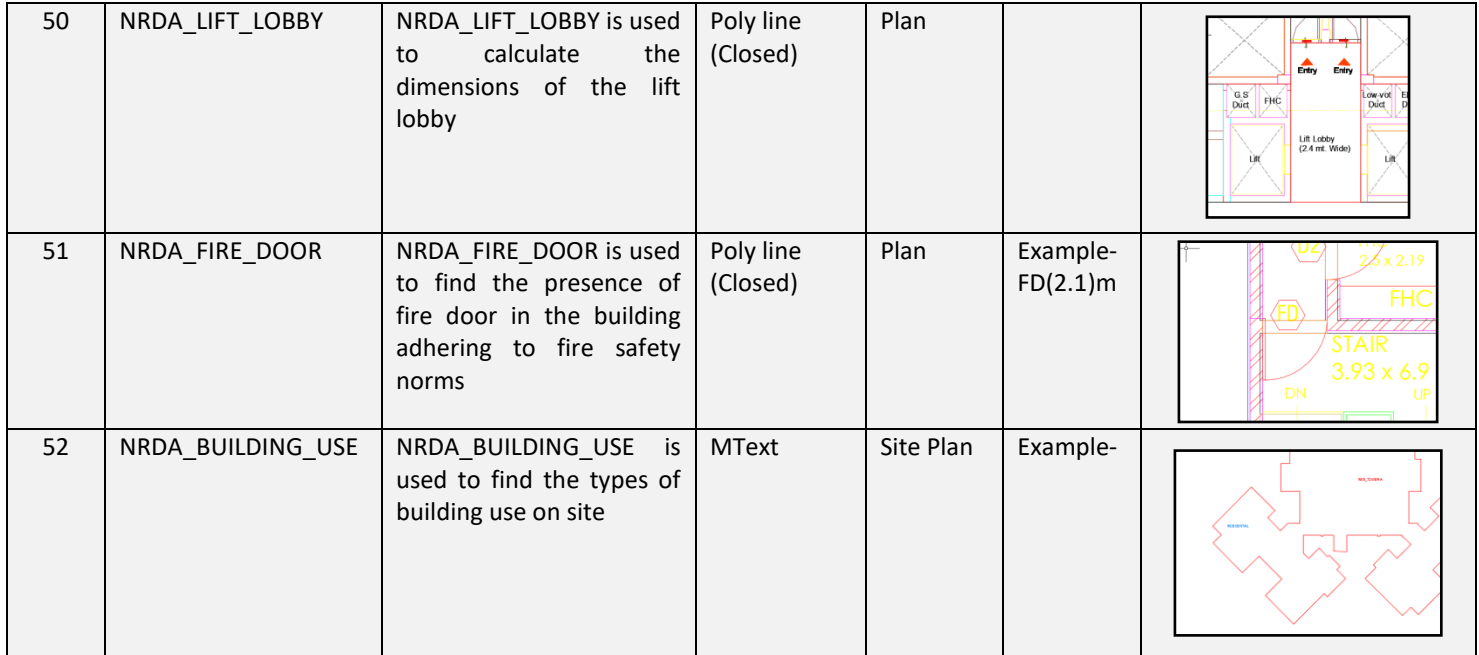